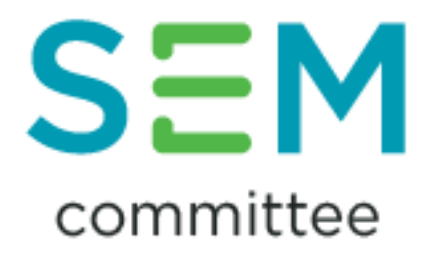

# **Trading and Settlement Code**

## **Market Audit 2019 Agreed Upon Procedures (SEM-19-067 (Revised))**

**Version 1.1**

## **Information Paper - Updated**

**30 April 2020**

**SEM-20-030**

### **REVISIONS**

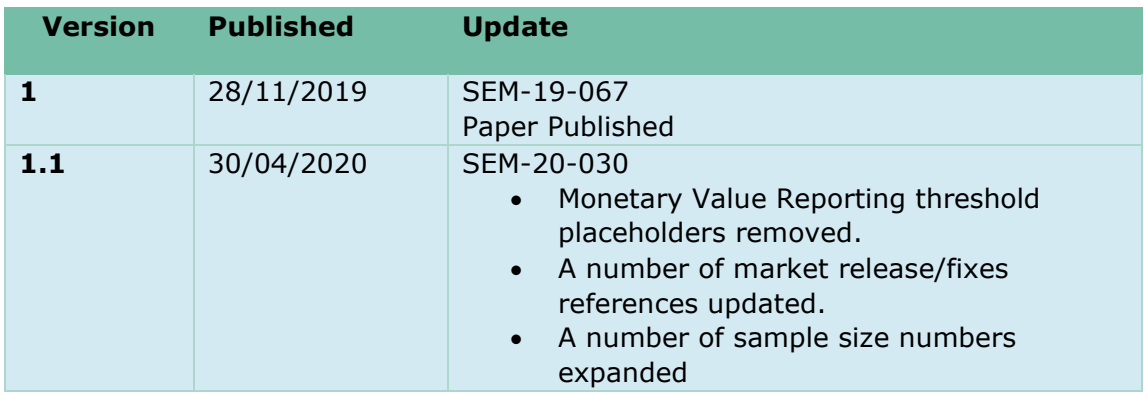

#### **1 EXECUTIVE SUMMARY**

Paragraph B.16.1.3 of the Trading and Settlement Code ("TSC" or "the Code"), requires the Market Auditor to conduct an audit of the Code, its operation and implementation of the operations, trading arrangements, procedures and processes under the Code at least once a Year. Paragraph B.16.1.6 requires the Regulatory Authorities to specify annually the precise terms of reference for the audit following this consultation process.

In September (following a consultation) the SEM Committee published a Decision Paper on the Terms of Reference for the Market Audit 2019 [\(SEM-19-051\)](https://www.semcommittee.com/sites/semc/files/media-files/SEM-19-051%20TSC%20Market%20Audit%20TOR%20Decision.pdf). This paper outlined the reporting approach that will be implemented in the 2019 Market Audit, namely ISRS4400 Agreed Upon Procedures. Reporting under ISRS4400 Agreed Upon Procedures requires the development of a specific list of Agreed Upon Procedures to audit. The SEM Committee has worked with the Auditors to develop a specific list of Agreed Upon Procedures that form the basis of the Trading and Settlement Code Market Audit.

The purpose of this paper is to outline the Agreed Upon Procedures that will be audited in the 2019 audit.

#### **2 GENERAL NOTE REGARDING SAMPLING AND REPORTING**

The below procedures include testing on a sample basis, note the following will apply:

- 1. When sampling individual occurrences of a process (e.g. unit registrations) the sample will be selected to include units from both jurisdictions and, where relevant, demand-side units in addition to other generation units.
- 2. When testing is performed for a sample of dates (this relates to testing via recalculation of settlement values etc.) then all applicable units for the calculation for that date will be recalculated.

In reporting the results of the audit, for a number of procedures SEMOs response will be documented if it exceeds 1% difference from that recalculated by the auditor. The original AUP had also left a place holder for a monetary value threshold to be applied alongside the 1% threshold to ensure all responses of relevance are documented. The value of this would be different for each area of scope, and it was noted the correct value to use would be better understood once the audit had begun. However, upon carrying out the audit it was identified that the 1% difference threshold for reporting was sufficient on its own to catch all material differences. Given the magnitude of most of the smaller items tested, any charges/payments under 1% would not be of note. For the larger items, the auditors initially looked at the results without any threshold applied and found no additional differences other than rounding. For this reason, the monetary value thresholds for reporting have been removed in the revised AUP, or if the value is greater than a certain value. Both a percentage and value have been included as if there was a single large number, the 1% could be a significantly large value, in these instances a lower (monetary value) limit would be applied to ensure all responses of relevance are documented. The monetary value of deemed importance to warrant documentation, will be different for each procedure and the exact value will be better understood once the audit has begun. For this reason, the monetary values have been left as place holders in the document and will be applied during the audit when deemed appropriate.

#### **3 AGREED UPON PROCEDURES**

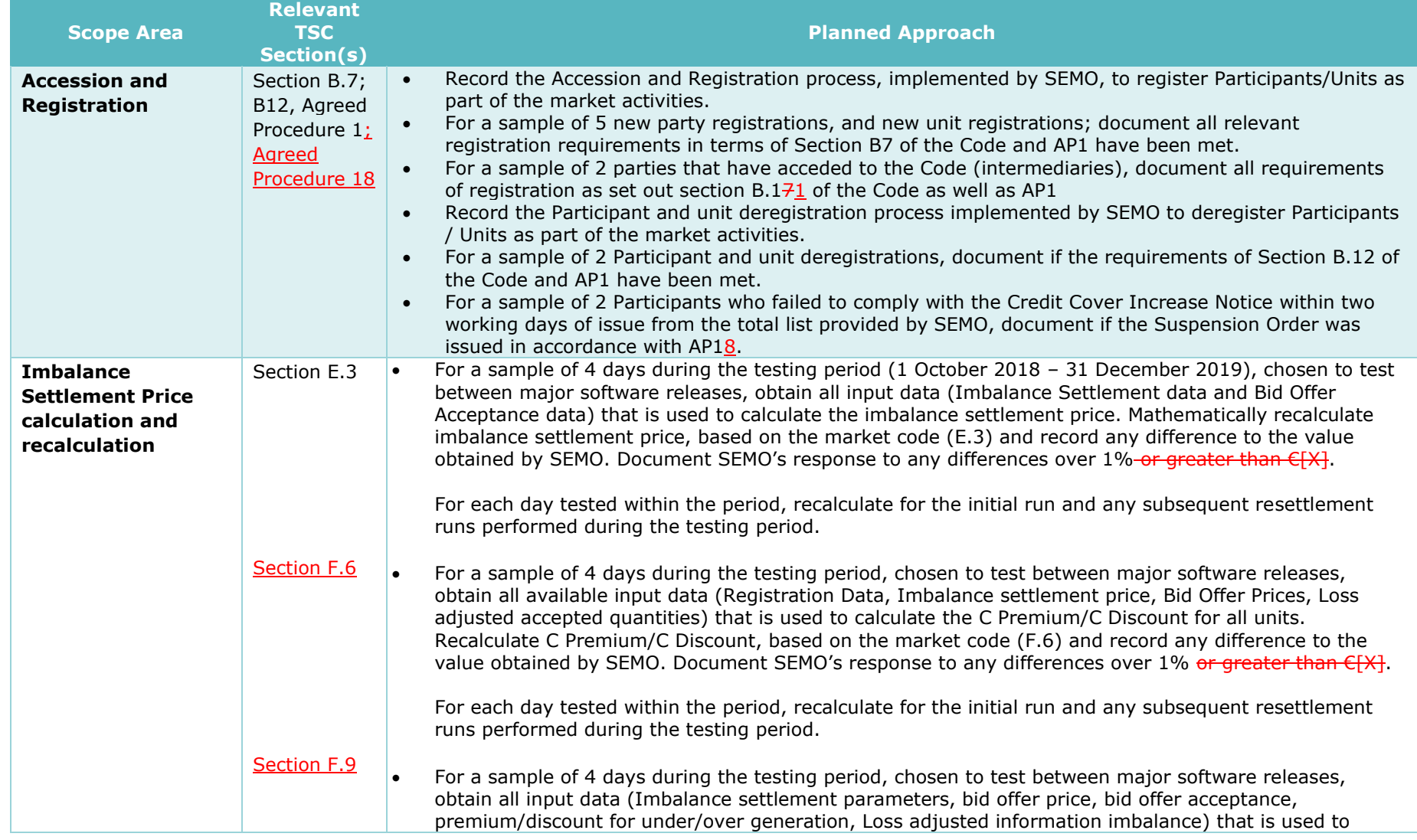

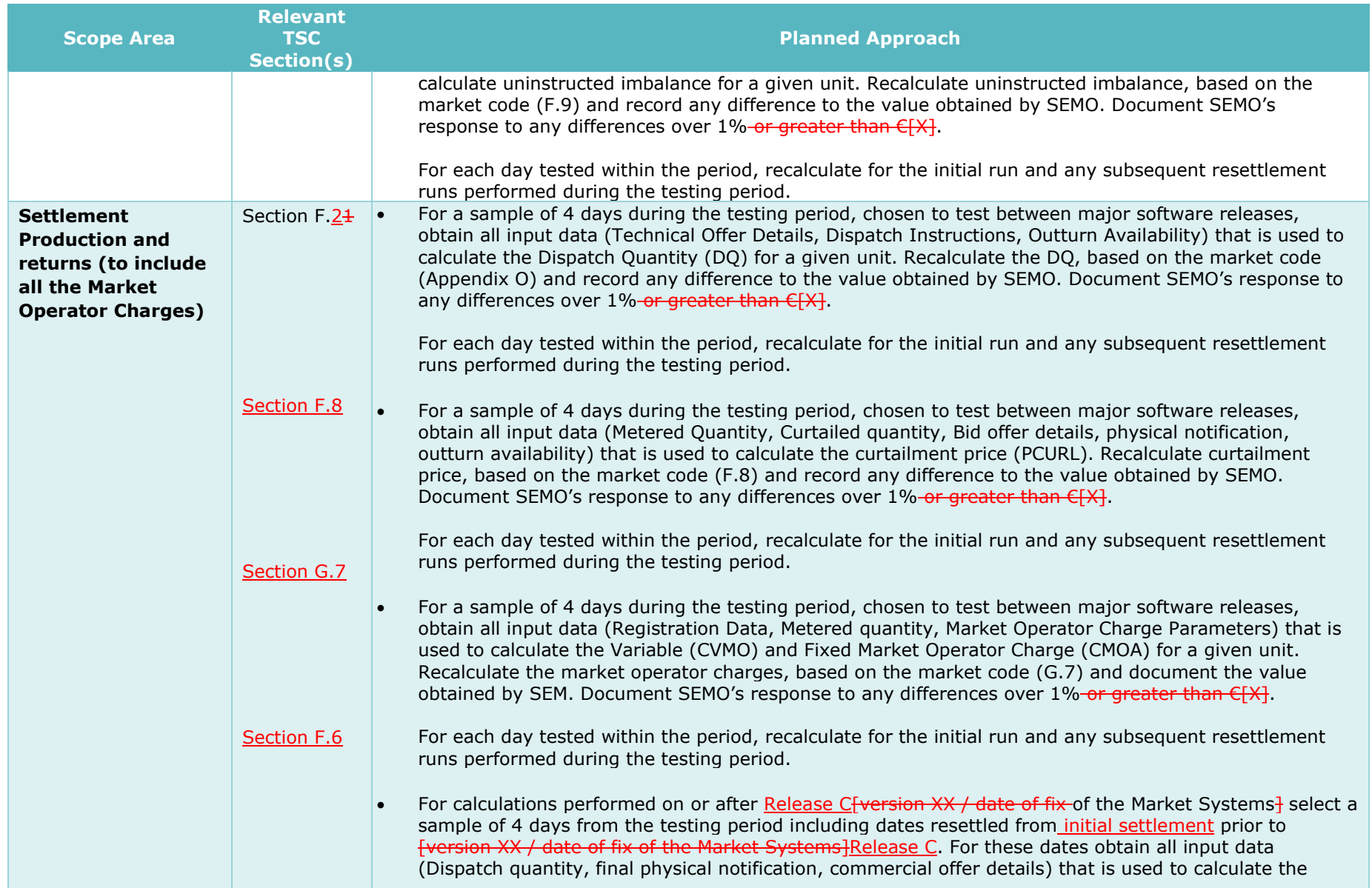

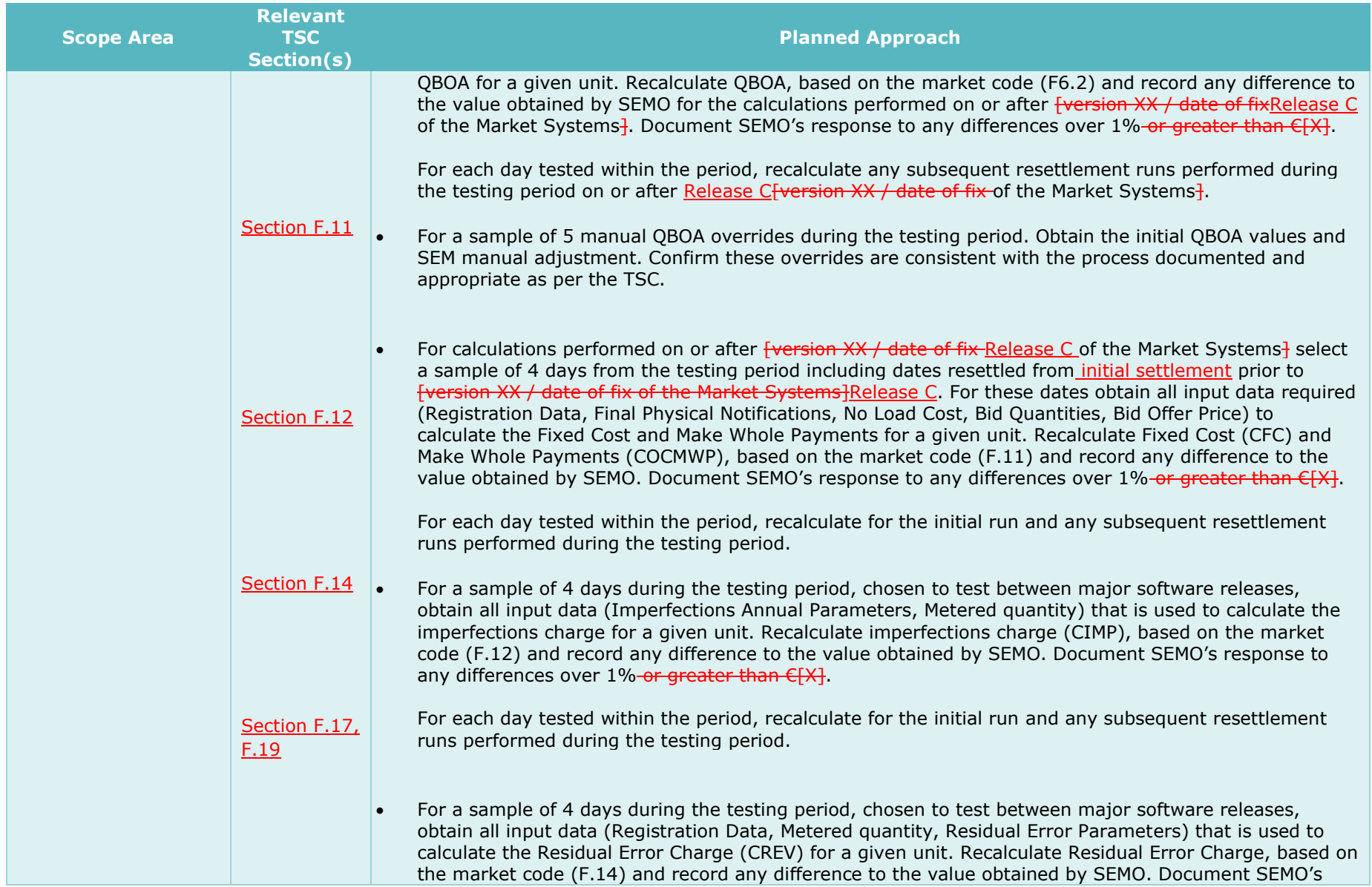

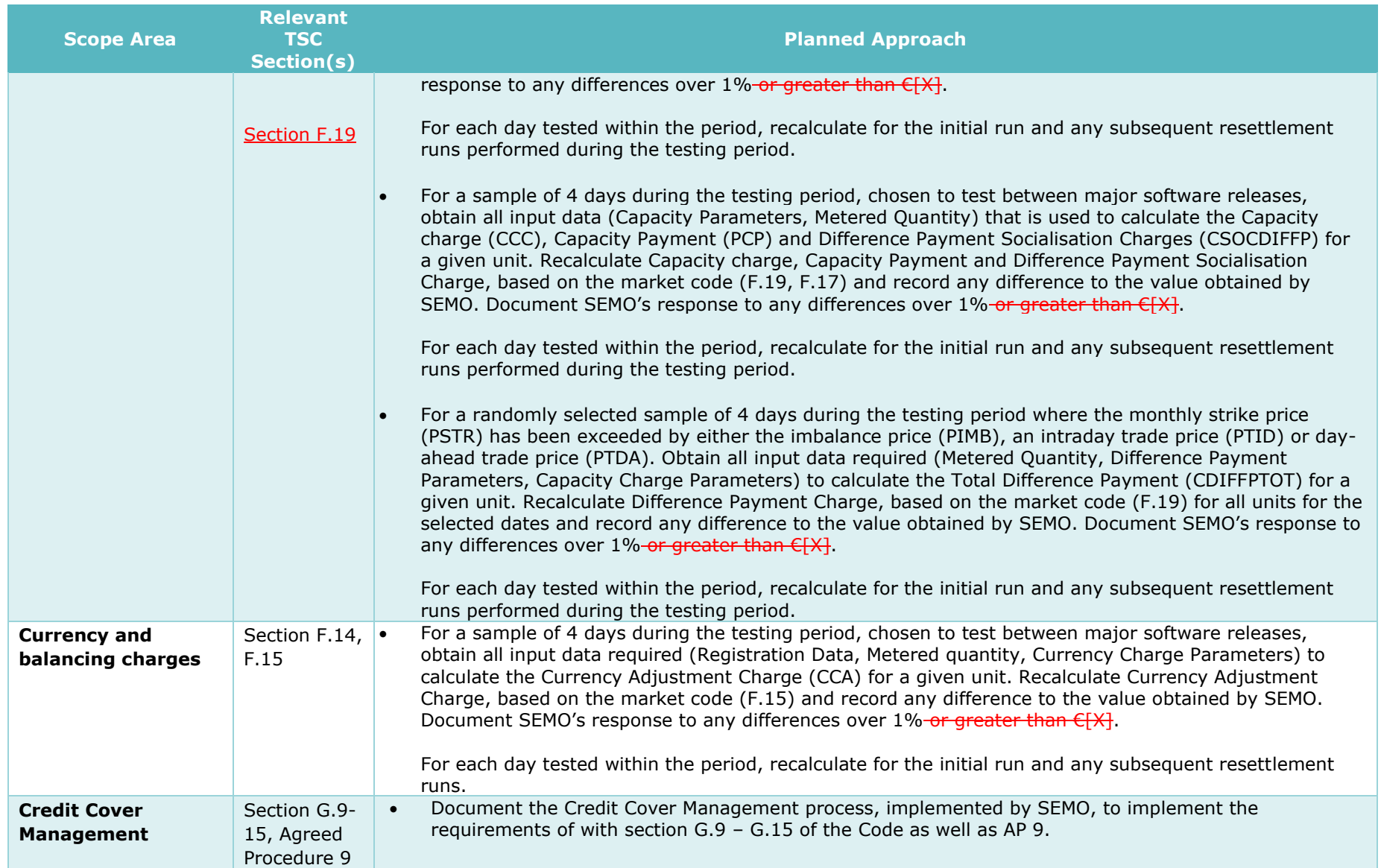

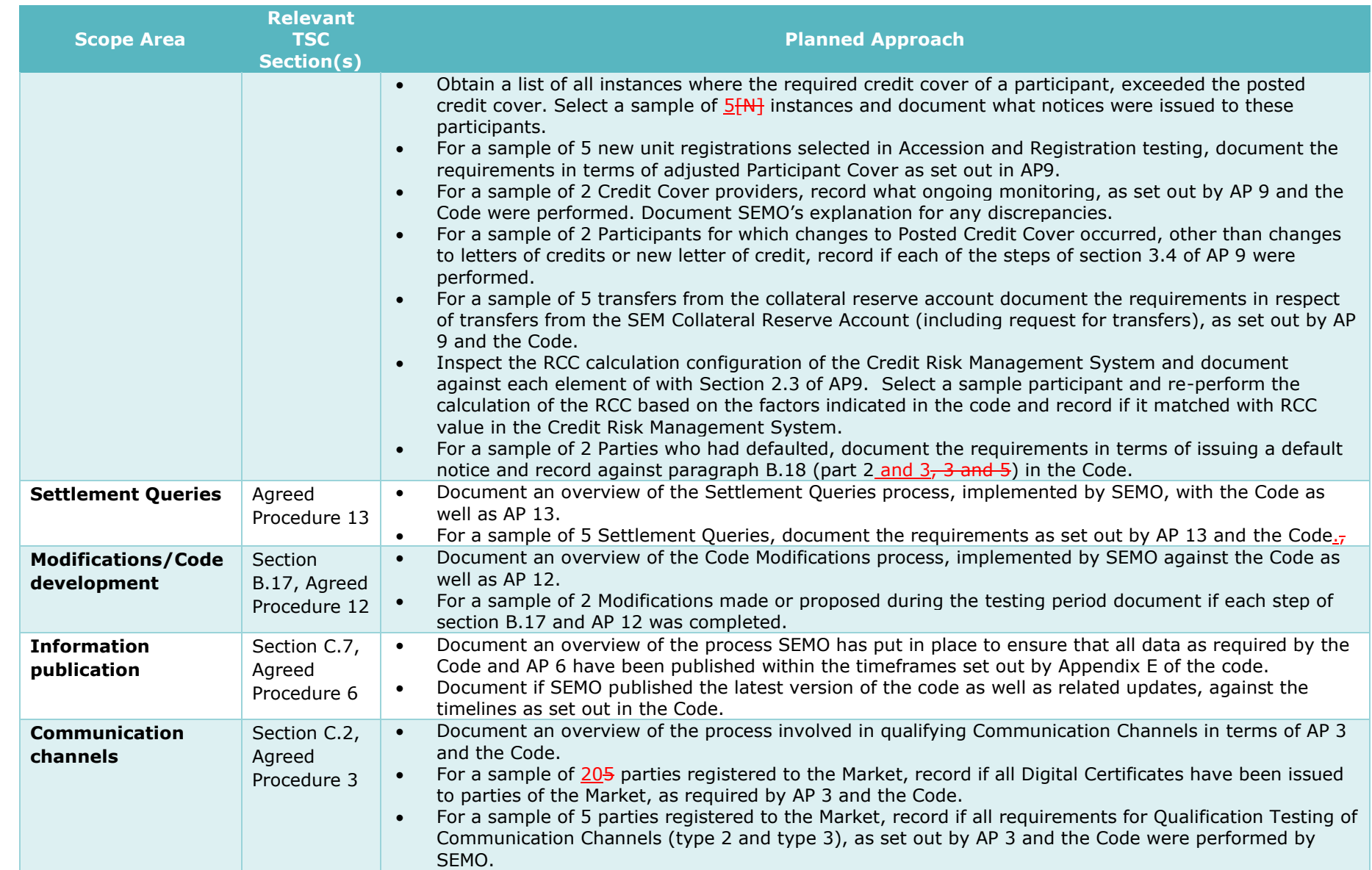

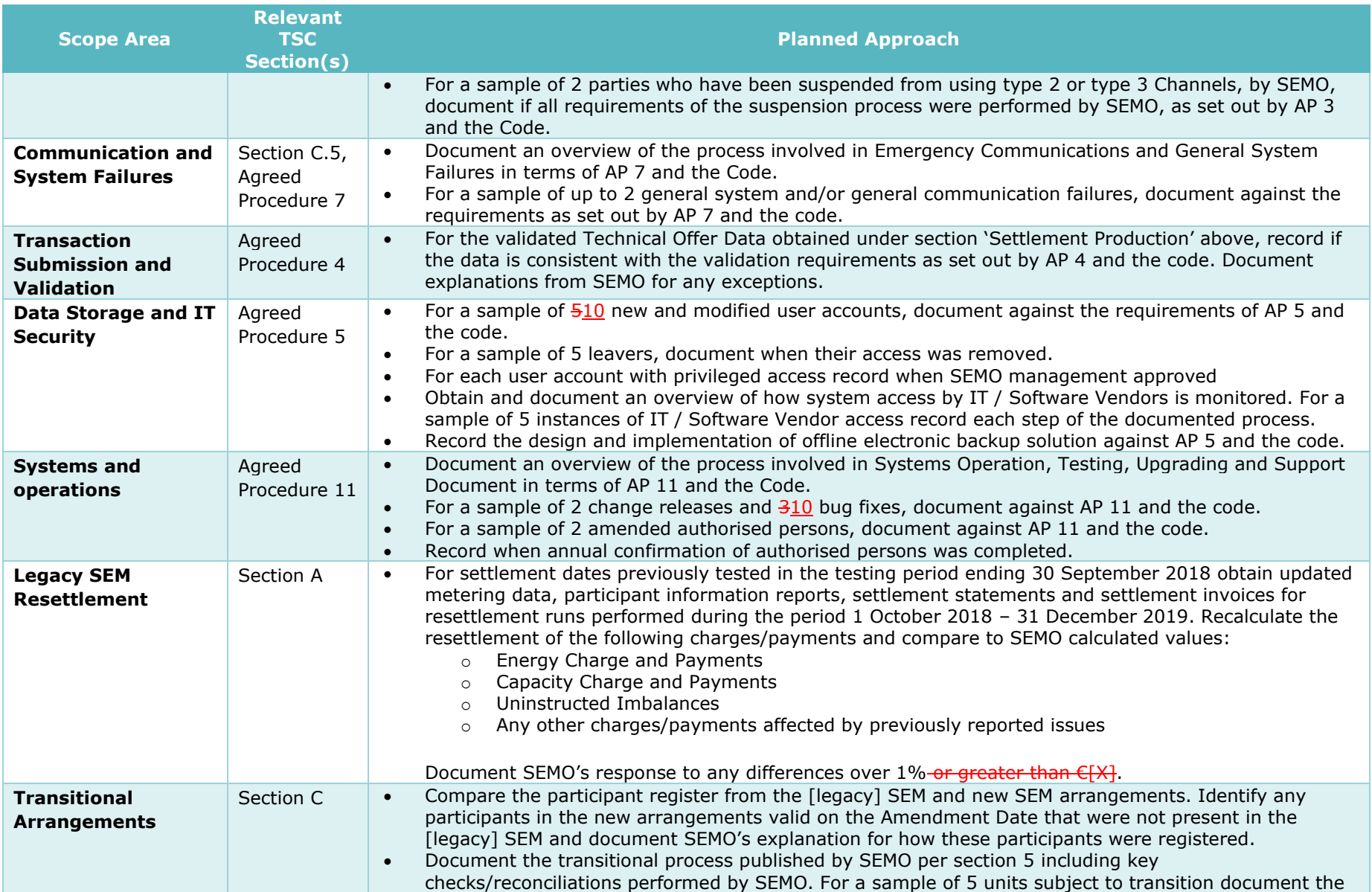

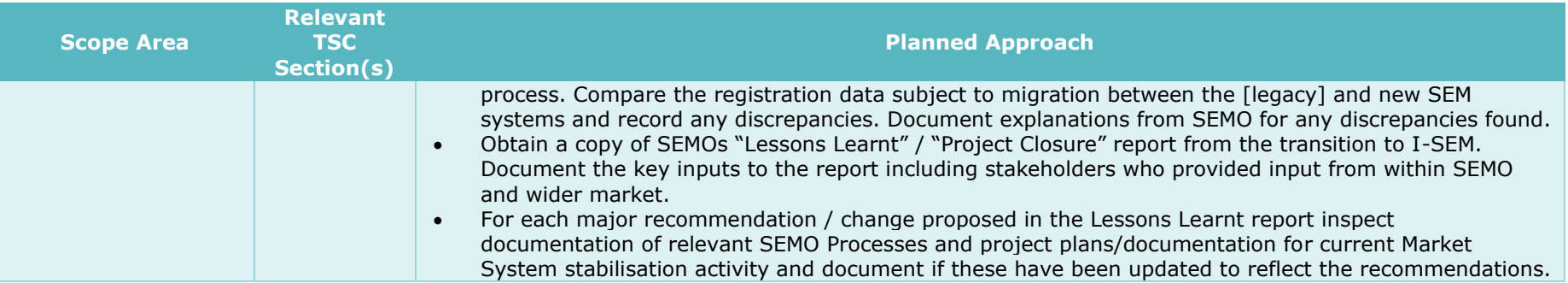